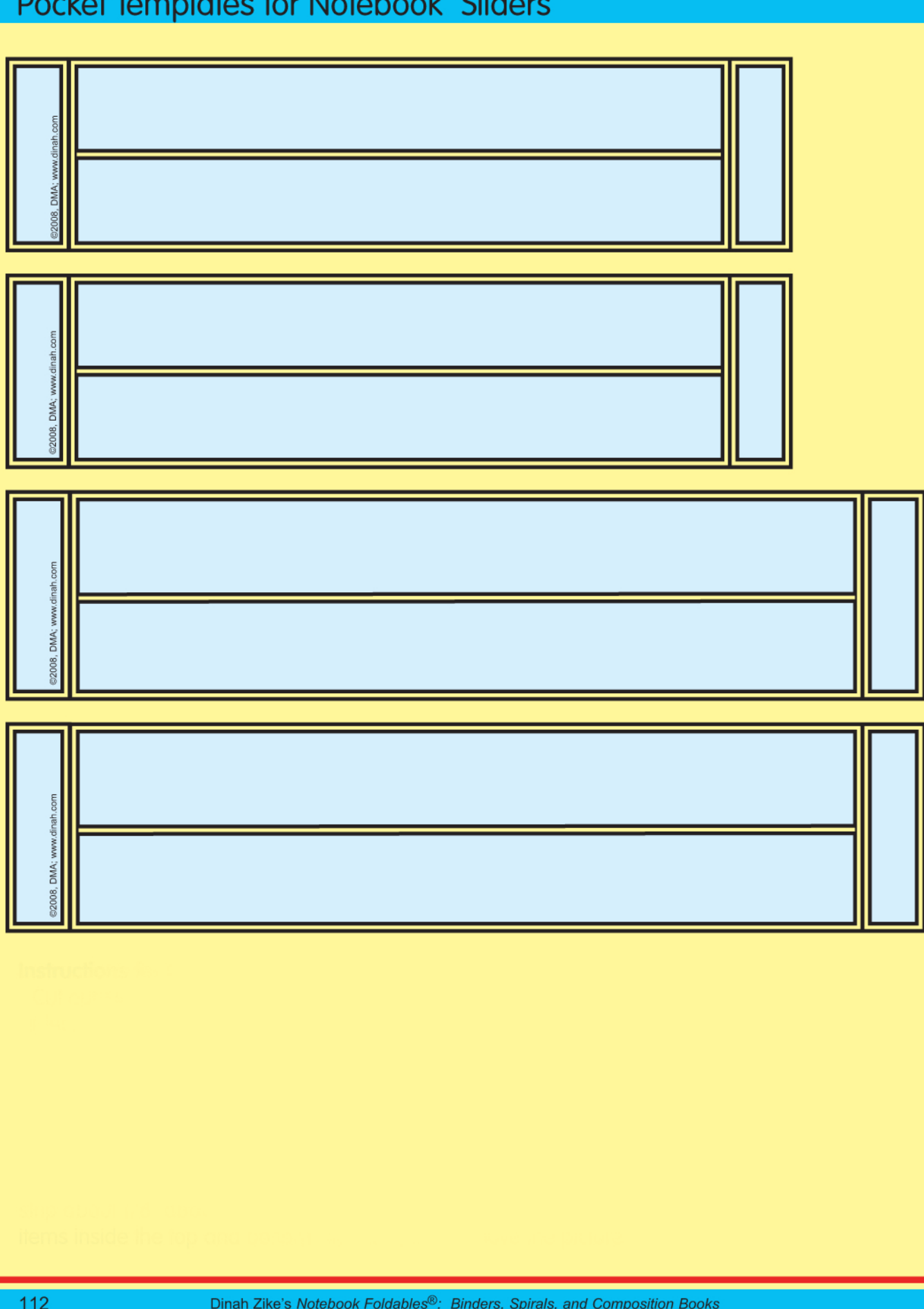

 $\sim$  1.  $\#$ Client

 $\overline{u}$ 

74